# Package 'refdb'

October 14, 2022

<span id="page-0-0"></span>Type Package

Title A DNA Reference Library Manager

Version 0.1.1

Maintainer Francois Keck <francois.keck@gmail.com>

Description Reference database manager offering a set of functions to import, organize, clean, filter, audit and export reference genetic data. Provide functions to download sequence data from Bold Systems (<<https://www.boldsystems.org/>>) and NCBI GenBank <<https://www.ncbi.nlm.nih.gov/genbank/>>. Designed as an environment for semi-automatic and assisted construction of reference databases and to improve standardization and repeatability in barcoding and metabarcoding studies.

```
License GPL-3
```
URL <https://fkeck.github.io/refdb/>

BugReports <https://github.com/fkeck/refdb/issues>

Encoding UTF-8

**Depends**  $R (= 3.1.0)$ 

Imports tibble, readr, dplyr, stringr, tidyr, rentrez, bold, taxize, xml2, bioseq, ape, igraph, ggplot2, ggraph, yaml, rlang, rmarkdown, leaflet

RoxygenNote 7.2.1

**Suggests** test that  $(>= 3.0.0)$ , covr, DT, knitr, forcats

Config/testthat/edition 3

VignetteBuilder knitr

NeedsCompilation no

Author Francois Keck [aut, cre, cph] (<<https://orcid.org/0000-0002-3323-4167>>)

Repository CRAN

Date/Publication 2022-09-22 17:00:05 UTC

# R topics documented:

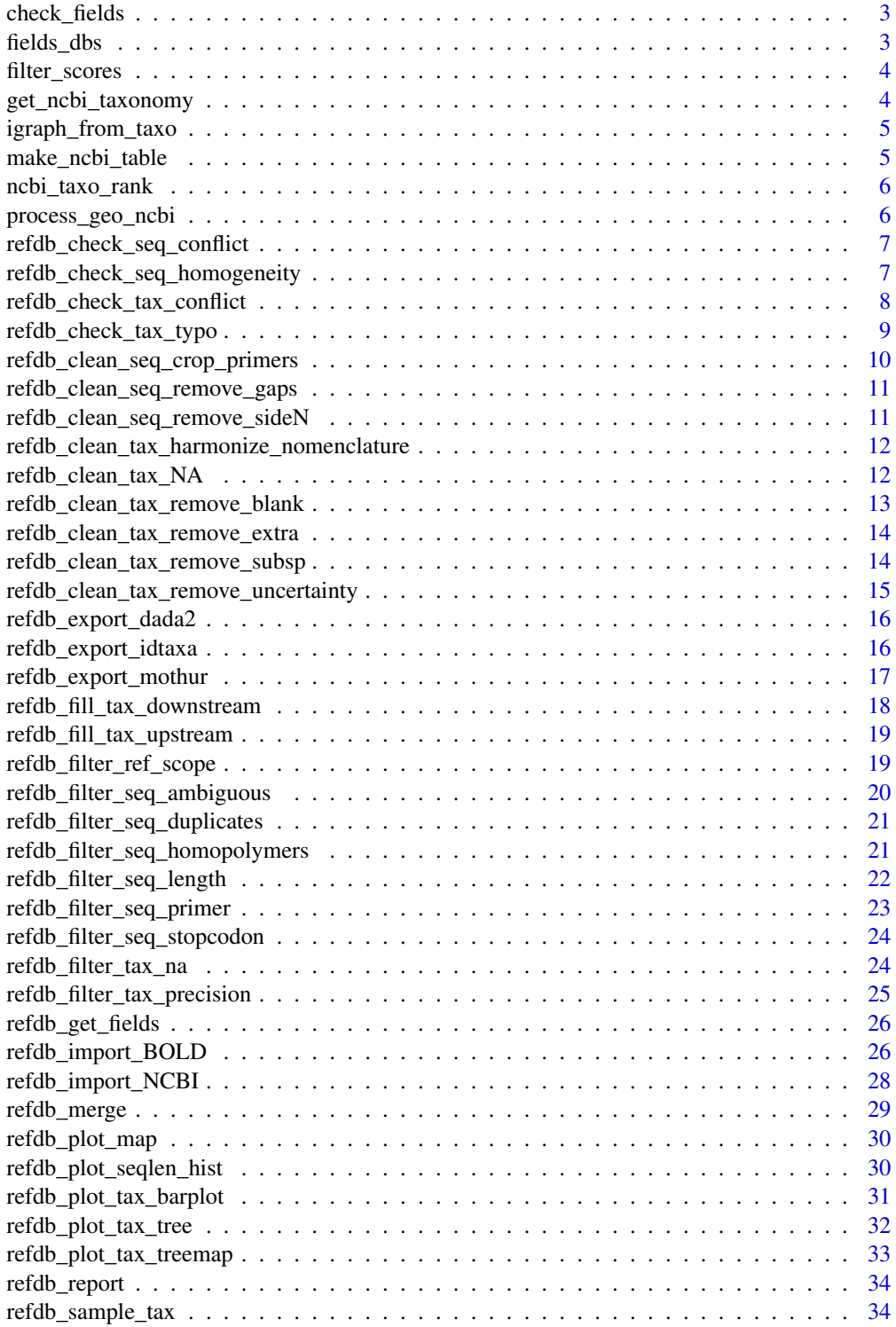

# <span id="page-2-0"></span>check\_fields 3

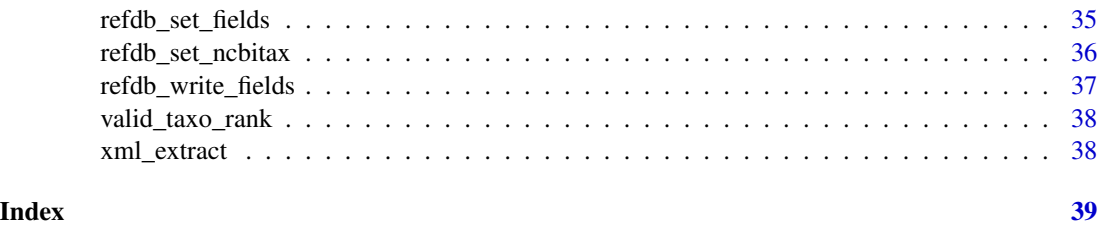

check\_fields *Internal check for fields*

#### Description

Internal check for fields

# Usage

```
check_fields(x, what = c("source", "id", "taxonomy", "sequence", "marker"))
```
# Arguments

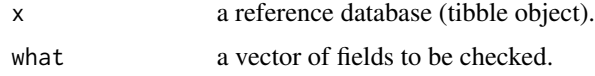

#### Value

Invisible or error.

fields\_dbs *Functions to set fields for various databases*

# Description

Functions to set fields for various databases

#### Usage

refdb\_set\_fields\_NCBI(x) refdb\_set\_fields\_BOLD(x) refdb\_set\_fields\_PR2(x) refdb\_set\_fields\_diatbarcode(x)

<span id="page-3-0"></span>

x a reference database.

# Value

The function returns x with updated attributes.

# Examples

```
lib <- read.csv(system.file("extdata", "baetidae_bold.csv", package = "refdb"))
refdb_set_fields_BOLD(lib)
```
filter\_scores *Scores for filtering operations*

# Description

Scores for filtering operations

# Usage

.filter\_seq\_length(x, gaps)

# Arguments

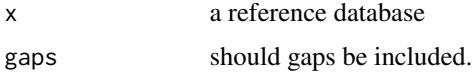

# Value

a numeric vector

get\_ncbi\_taxonomy *Get NCBI taxonomy*

# Description

Download and parse NCBI taxonomy records

# Usage

get\_ncbi\_taxonomy(id, verbose = TRUE)

<span id="page-4-0"></span>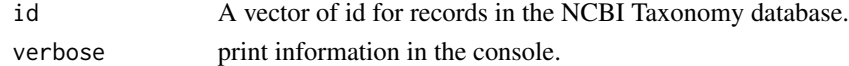

# Value

A tibble with each row corresponding to an id and each column to a taxonomic level.

igraph\_from\_taxo *Create a graph from a taxonomic table*

# Description

Create a graph representation from a taxonomic classification included in a reference database. For this function to work, taxonomic fields must be set.

#### Usage

igraph\_from\_taxo(x, cols = NULL)

# Arguments

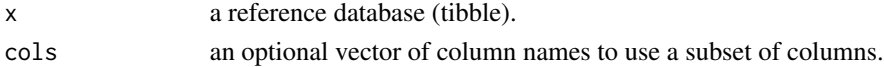

#### Value

An igraph object representing taxonomic relationships.

make\_ncbi\_table *Parse NCBI XML and make a table*

# Description

Parse NCBI XML and make a table

#### Usage

```
make_ncbi_table(x)
```
#### Arguments

x A XML nodeset.

#### Value

A tibble.

<span id="page-5-0"></span>

# Description

Taxonomic ranks of the NCBI Taxonomy database

# Usage

```
ncbi_taxo_rank()
```
# Value

a vector of ordered ranks

process\_geo\_ncbi *Process coordinate column returned by NCBI*

# Description

Process coordinate column returned by NCBI

# Usage

process\_geo\_ncbi(x, col = "lat\_lon")

# Arguments

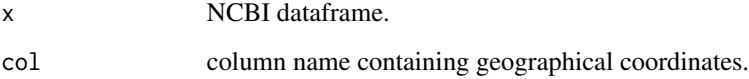

# Value

NCBI dataframe.

<span id="page-6-0"></span>refdb\_check\_seq\_conflict

*Check for conflicts in sequences*

# Description

Check for conflicts in sequences

#### Usage

```
refdb_check_seq_conflict(x, na_omit = TRUE)
```
#### Arguments

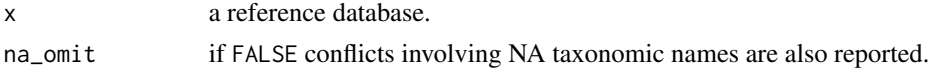

#### Value

A list of two-columns tibbles reporting duplicated sequences with different taxonomy.

#### Examples

```
lib <- read.csv(system.file("extdata", "ephem.csv", package = "refdb"))
lib <- refdb_set_fields(lib,
                        taxonomy = c(family = "family_name",genus = "genus_name",
                            species = "species_name"),
                        sequence = "DNA_seq",
                        marker = "marker")
refdb_check_seq_conflict(lib)
```
refdb\_check\_seq\_homogeneity *Check for genetic homogeneity of taxa*

# Description

This function assesses the genetic similarity among sequences within each taxa. It takes user defined thresholds (one threshold per taxonomic level) to warn about sequences which are singularly different (based on median distance) from the others. Sequences in the reference database must be aligned.

#### Usage

```
refdb_check_seq_homogeneity(x, levels, min_n_seq = 3)
```
<span id="page-7-0"></span>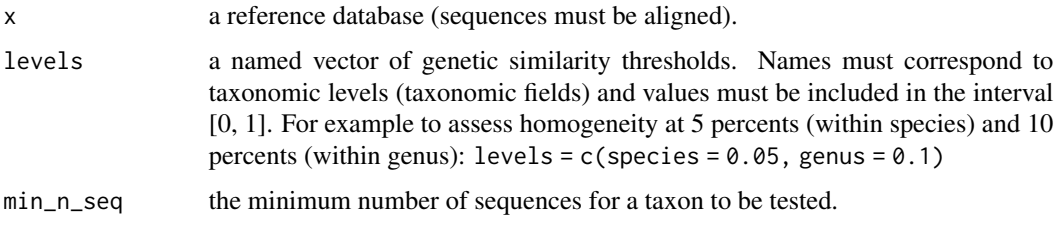

# Details

For every tested taxonomic levels, the algorithm checks all sequences in every taxa (for which the total number of sequence is > min\_n\_seq) In each taxon, the pairwise distance matrix among all the sequences belonging to this taxon is computed. A sequence is tagged as suspicious and returned by the function if its median genetic distance from the other sequences is higher than the threshold set by the user (levels argument).

#### Value

A dataframe reporting suspicious sequences whose median distance to other sequences of the same taxon is greater than the specified threshold. The first column "level\_threshold\_homogeneity" indicates the lowest taxonomic level for which the threshold has been exceeded and the second column "value\_threshold\_homogeneity" gives the computed median distance.

#### Examples

```
lib <- read.csv(system.file("extdata", "homogeneity.csv", package = "refdb"))
lib <- refdb_set_fields_BOLD(lib)
refdb\_check\_seq\_homogeneity(lib, levels = c(species = 0.05, genus = 0.1))
```
refdb\_check\_tax\_conflict

*Check for conflicts in taxonomy*

#### Description

Check for conflicts in taxonomy

# Usage

```
refdb_check_tax_conflict(x)
```
#### Arguments

x a reference database.

#### <span id="page-8-0"></span>Value

A list of two-columns tibbles reporting for each taxonomic level the taxa with identical names but different upstream taxonomy.

#### Examples

```
lib <- read.csv(system.file("extdata", "ephem.csv", package = "refdb"))
lib <- refdb_set_fields(lib,
                        taxonomy = c(family = "family_name",genus = "genus_name",
                            species = "species_name"),
                        sequence = "DNA_seq",
                        marker = "marker")
refdb_check_tax_conflict(lib)
```
refdb\_check\_tax\_typo *Check for typos in taxonomic names*

#### Description

This function uses the generalized Levenshtein (edit) distance to identify possible issue with taxonomic names.

#### Usage

```
refdb_{check\_tax\_type}(x, tol = 1)
```
#### Arguments

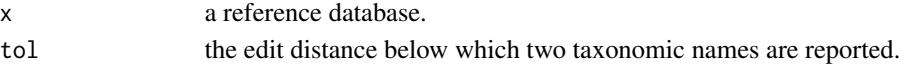

#### Value

A list of two-columns tibbles reporting for each taxonomic level the pairs of taxonomic names sharing the same upstream taxonomy and for which the generalized Levenshtein (edit) distance is below the tol value.

```
lib <- read.csv(system.file("extdata", "ephem.csv", package = "refdb"))
lib <- refdb_set_fields(lib,
                        taxonomy = c(family = "family_name",
                            genus = "genus_name",
                            species = "species_name"),
                        sequence = "DNA_seq",
                        marker = "marker")
refdb_check_tax_typo(lib)
```

```
refdb_clean_seq_crop_primers
```
*Crop genetic sequences with a set of primers*

#### Description

Crop genetic sequences with a set of primers

# Usage

```
refdb_clean_seq_crop_primers(
 x,
 primer_forward,
 primer_reverse,
 max_error_in = 0.1,
 max_error_out = 0.1,
  include_primers = TRUE
\lambda
```
# Arguments

```
x a reference database with a defined sequence field.
primer_forward primer forward.
primer_reverse primer reverse.
max_error_in, max_error_out
                maximum error for a match (frequency based on primer length).
include_primers
```
a logical indicating whether the detected primers are included in the cropped sequences.

# Value

A reference database.

```
lib <- read.csv(system.file("extdata", "baetidae_bold.csv", package = "refdb"))
lib <- refdb_set_fields_BOLD(lib)
refdb_clean_seq_crop_primers(lib, "AGT", "TTTA")
```
<span id="page-10-0"></span>refdb\_clean\_seq\_remove\_gaps

*Remove gaps from genetic sequences*

# Description

Remove gaps from genetic sequences

#### Usage

refdb\_clean\_seq\_remove\_gaps(x)

#### Arguments

x a reference database with a defined sequence field.

#### Value

A reference database.

# Examples

```
lib <- read.csv(system.file("extdata", "baetidae_bold.csv", package = "refdb"))
lib <- refdb_set_fields_BOLD(lib)
refdb_clean_seq_remove_gaps(lib)
```
refdb\_clean\_seq\_remove\_sideN

*Remove repeated side N from genetic sequences*

# Description

Remove repeated side N from genetic sequences

# Usage

```
refdb_clean_seq_remove_sideN(x, side = "both")
```
#### Arguments

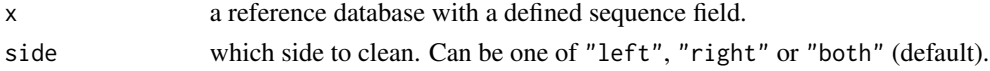

# Value

A reference database.

# Examples

```
lib <- read.csv(system.file("extdata", "baetidae_bold.csv", package = "refdb"))
lib <- refdb_set_fields_BOLD(lib)
refdb_clean_seq_remove_sideN(lib)
```
<span id="page-11-1"></span>refdb\_clean\_tax\_harmonize\_nomenclature *Harmonize taxonomic name nomenclature*

#### Description

Harmonize taxonomic name nomenclature

# Usage

```
refdb_clean_tax_harmonize_nomenclature(x, cols = NULL)
```
#### Arguments

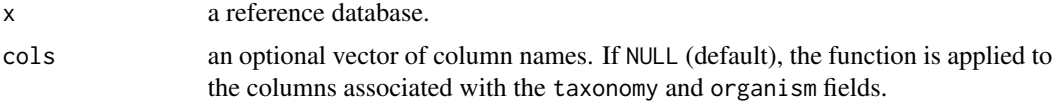

# Value

A reference database.

# Examples

```
lib <- read.csv(system.file("extdata", "baetidae_bold.csv", package = "refdb"))
lib <- refdb_set_fields_BOLD(lib)
refdb_clean_tax_harmonize_nomenclature(lib)
```
refdb\_clean\_tax\_NA *Convert missing taxonomic names to NA*

#### Description

Convert missing taxonomic names to NA

#### Usage

```
refdb_clean_tax_NA(x, cols = NULL, hybrid = TRUE, uncertain = FALSE)
```
<span id="page-11-0"></span>

<span id="page-12-0"></span>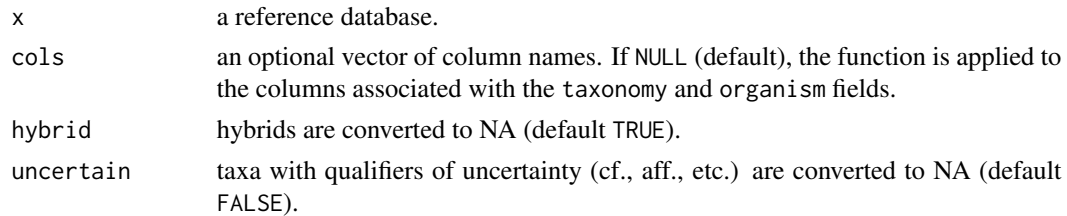

# Value

A reference database.

#### Examples

```
lib <- read.csv(system.file("extdata", "baetidae_bold.csv", package = "refdb"))
lib <- refdb_set_fields_BOLD(lib)
refdb_clean_tax_NA(lib)
```
refdb\_clean\_tax\_remove\_blank

*Remove blank characters from taxonomic names*

#### Description

Remove blank characters from taxonomic names

# Usage

```
refdb_clean_tax_remove_blank(x, cols = NULL)
```
# Arguments

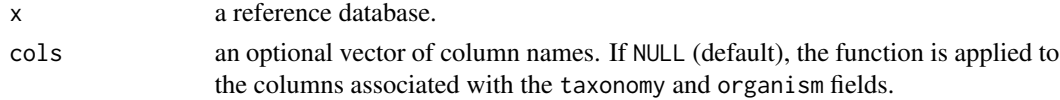

#### Value

A reference database.

```
lib <- read.csv(system.file("extdata", "baetidae_bold.csv", package = "refdb"))
lib <- refdb_set_fields_BOLD(lib)
refdb_clean_tax_remove_blank(lib)
```
<span id="page-13-0"></span>refdb\_clean\_tax\_remove\_extra

*Remove extra words from taxonomic names*

# Description

Remove extra words from taxonomic names

#### Usage

```
refdb_clean_tax_remove_extra(x, cols = NULL)
```
#### Arguments

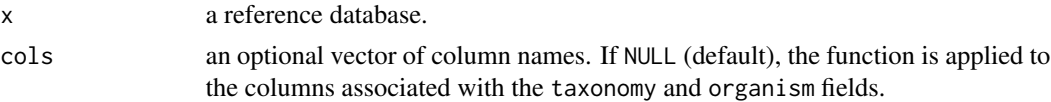

# Details

As the function can match words like "g.", "s." or "x", which can have a signification in some nomenclatures, it is recommended to execute [refdb\\_clean\\_tax\\_harmonize\\_nomenclature](#page-11-1) first.

#### Value

A reference database.

lib <- read.csv(system.file("extdata", "baetidae\_bold.csv", package = "refdb")) lib <- refdb\_set\_fields\_BOLD(lib) refdb\_clean\_tax\_remove\_extra(lib)

refdb\_clean\_tax\_remove\_subsp

*Remove subspecific information from taxonomic names*

#### Description

Remove subspecific information from taxonomic names

#### Usage

refdb\_clean\_tax\_remove\_subsp(x, cols = NULL)

#### Arguments

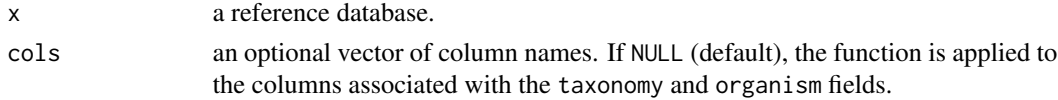

# <span id="page-14-0"></span>Value

A reference database.

# Examples

```
lib <- read.csv(system.file("extdata", "baetidae_bold.csv", package = "refdb"))
lib <- refdb_set_fields_BOLD(lib)
refdb_clean_tax_remove_subsp(lib)
```
refdb\_clean\_tax\_remove\_uncertainty

*Remove terms indicating uncertainty in taxonomic names*

# Description

Remove terms indicating uncertainty in taxonomic names

#### Usage

```
refdb_clean_tax_remove_uncertainty(x, cols = NULL)
```
#### Arguments

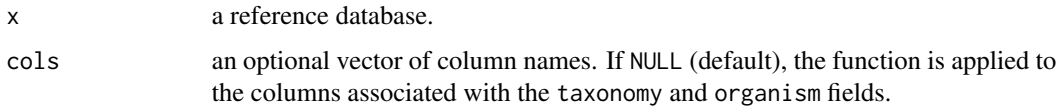

# Value

A reference database.

#### Warning

Marks of taxonomic uncertainty provided by specialists are not without value. The consequences of their deletion must be well understood by the user before using this function.

```
lib <- read.csv(system.file("extdata", "baetidae_bold.csv", package = "refdb"))
lib <- refdb_set_fields_BOLD(lib)
refdb_clean_tax_remove_uncertainty(lib)
```
<span id="page-15-0"></span>refdb\_export\_dada2 *Export reference database for DADA2*

#### Description

Write reference database in formats which can be used with the functions of the package **dada2**.

#### Usage

refdb\_export\_dada2(x, file, mode = "taxonomy")

### Arguments

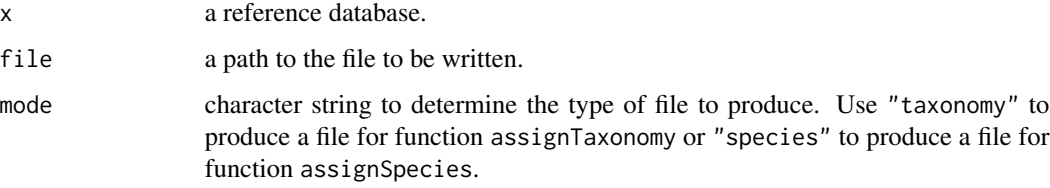

#### Value

No return value, called for side effects.

#### Examples

```
lib <- read.csv(system.file("extdata", "baetidae_bold.csv", package = "refdb"))
lib <- refdb_set_fields_BOLD(lib)
refdb_export_dada2(lib, tempfile())
```
refdb\_export\_idtaxa *Export reference database for DECIPHER (IDTAXA)*

# Description

Write a reference database in file formats which can be used to train the IDTAXA classifier implemented in DECIPHER.

#### Usage

```
refdb_export_idtaxa(x, file, taxid = FALSE)
```
<span id="page-16-0"></span>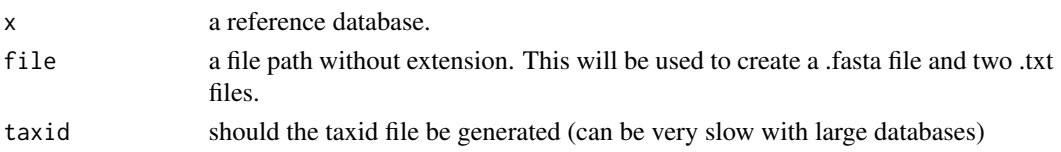

#### Details

The functions generates three files.

- A fasta files containing the sequences with their IDs. This file must be imported as a DNAStringSet to be used with DECIPHER, using eg:

```
Biostrings::readDNAStringSet("ex_seqs.fasta")
```
- A text files containing the sequence taxonomic assignment. This file must be imported as a character vector to be used with DECIPHER, using eg:

readr::read\_lines("ex\_taxo.txt")

- A text file ("taxid") containing the taxonomic ranks associated with each taxon. This is an asterisk delimited file which must be imported as a dataframe (see LearnTaxa), using eg: readr::read\_delim("ex\_ranks.txt", col\_names = c('Index', 'Name', 'Parent', 'Level',

```
'Rank'), delim = "*", quote = "")
```
The taxid file can be very slow to write for large datasets. Therefore it is not generated by default.

# Value

No return value, called for side effects.

#### Examples

```
lib <- read.csv(system.file("extdata", "baetidae_bold.csv", package = "refdb"))
lib <- refdb_set_fields_BOLD(lib)
refdb_export_idtaxa(lib, tempfile())
```
refdb\_export\_mothur *Export reference database for Mothur*

#### **Description**

Write a reference database in formats which can be used with Mothur.

#### Usage

```
refdb_export_mothur(x, file)
```
#### Arguments

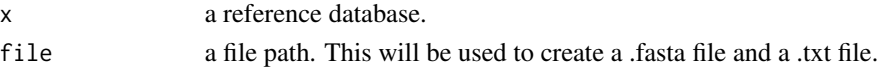

# Value

No return value, called for side effects.

# Examples

```
lib <- read.csv(system.file("extdata", "baetidae_bold.csv", package = "refdb"))
lib <- refdb_set_fields_BOLD(lib)
refdb_export_mothur(lib, tempfile())
```
refdb\_fill\_tax\_downstream

*Fill missing data in taxonomy*

# Description

Replace NA values in taxonomic classification using upstream ranks.

#### Usage

```
refdb_fill\_tax_downstream(x, quality = "indet.")
```
# Arguments

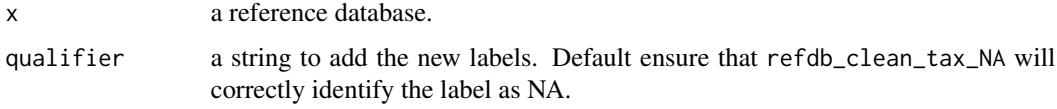

# Value

A reference database.

# See Also

refdb\_fill\_tax\_upstream to replace NA values using downstream data.

```
lib <- read.csv(system.file("extdata", "baetidae_bold.csv", package = "refdb"))
lib <- refdb_set_fields_BOLD(lib)
refdb_fill_tax_downstream(lib)
```
<span id="page-17-0"></span>

<span id="page-18-0"></span>refdb\_fill\_tax\_upstream

*Fill missing data in taxonomy*

#### Description

Replace NA values in taxonomic classification using downstream ranks.

#### Usage

```
refdb_fill\_tax\_upstream(x, quality = "under.")
```
#### Arguments

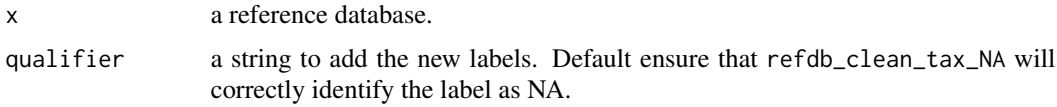

# Value

A reference database.

# See Also

refdb\_fill\_tax\_downstream to replace terminal NA values using upstream data.

# Examples

```
lib <- read.csv(system.file("extdata", "baetidae_bold.csv", package = "refdb"))
lib <- refdb_set_fields_BOLD(lib)
refdb_fill_tax_upstream(lib)
```
refdb\_filter\_ref\_scope

```
Filter records by taxonomic scope of studies
```
# Description

Filter records by taxonomic scope of studies

# Usage

refdb\_filter\_ref\_scope(x, max\_tax)

<span id="page-19-0"></span>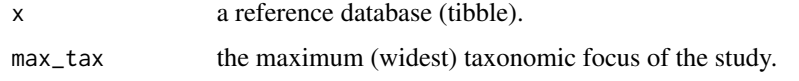

# Details

A reference field (one ore more columns) must be set to use this function. If reference is not available (NA) for a record, the record is not dropped.

# Value

a reference database (tibble).

# Examples

```
lib <- read.csv(system.file("extdata", "baetidae_bold.csv", package = "refdb"))
lib <- refdb_set_fields_BOLD(lib)
lib$refs <- rep("REF_1", nrow(lib))
lib <- refdb_set_fields(lib, reference = "refs")
refdb_filter_ref_scope(lib, max_tax = "family_name")
```
refdb\_filter\_seq\_ambiguous

*Filter sequences based on their number of ambiguous character.*

# Description

Filter sequences based on their number of ambiguous character.

#### Usage

```
refdb_filter_seq_ambiguous(x, max_ambig = 3L, char = "N")
```
#### Arguments

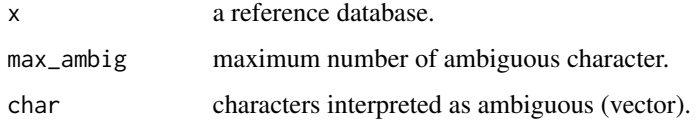

#### Value

A tibble (filtered reference database).

#### <span id="page-20-0"></span>Examples

```
lib <- read.csv(system.file("extdata", "baetidae_bold.csv", package = "refdb"))
lib <- refdb_set_fields_BOLD(lib)
refdb_filter_seq_ambiguous(lib)
```
refdb\_filter\_seq\_duplicates

*Filter duplicated sequences.*

#### Description

Exclude duplicated sequences. This is based both on sequences and taxonomy. NA values are assumed to be comparable.

#### Usage

refdb\_filter\_seq\_duplicates(x)

#### Arguments

x a reference database.

#### Value

A tibble (filtered reference database).

# Examples

```
lib <- read.csv(system.file("extdata", "baetidae_bold.csv", package = "refdb"))
lib <- refdb_set_fields_BOLD(lib)
refdb_filter_seq_duplicates(lib)
```
refdb\_filter\_seq\_homopolymers

*Filter sequences based on their number of repeated character.*

#### Description

Filter sequences based on their number of repeated character.

#### Usage

```
refdb_filter_seq_homopolymers(x, max_len = 16L)
```
<span id="page-21-0"></span>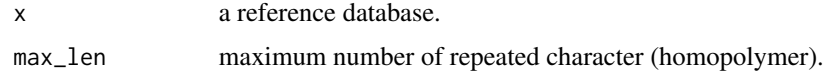

#### Value

A tibble (filtered reference database).

#### Examples

```
lib <- read.csv(system.file("extdata", "baetidae_bold.csv", package = "refdb"))
lib <- refdb_set_fields_BOLD(lib)
refdb_filter_seq_homopolymers(lib)
```
refdb\_filter\_seq\_length

*Filter sequences based on their number of character.*

#### Description

Filter sequences based on their number of character.

#### Usage

```
refdb_filter_seq_length(x, min_len = NULL, max_len = NULL, gaps = FALSE)
```
# Arguments

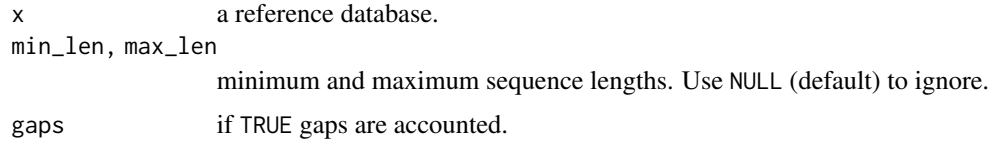

# Value

A tibble (filtered reference database).

```
lib <- read.csv(system.file("extdata", "baetidae_bold.csv", package = "refdb"))
lib <- refdb_set_fields_BOLD(lib)
refdb_filter_seq_length(lib, 50L)
```
<span id="page-22-0"></span>refdb\_filter\_seq\_primer

*Filter sequences based on the presence of primers.*

# Description

Filter sequences based on the presence of primers.

# Usage

```
refdb_filter_seq_primer(
  x,
 primer_forward = NULL,
 primer_reverse = NULL,
 max_error_forward = 0.1,
 max_error_reverse = 0.1
)
```
#### Arguments

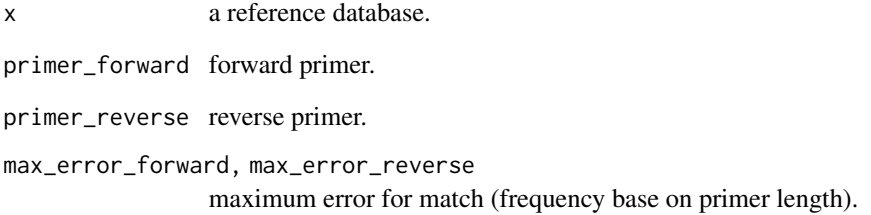

#### Value

A tibble (filtered reference database).

```
lib <- read.csv(system.file("extdata", "baetidae_bold.csv", package = "refdb"))
lib <- refdb_set_fields_BOLD(lib)
refdb_filter_seq_primer(lib, "ACTA")
```

```
refdb_filter_seq_stopcodon
```
*Filter sequences based on their number of of stop codons.*

# Description

Filter sequences based on their number of of stop codons.

# Usage

```
refdb_fitter\_seq\_stopcodon(x, max_stop = 0, code, codon_frame = NA)
```
# Arguments

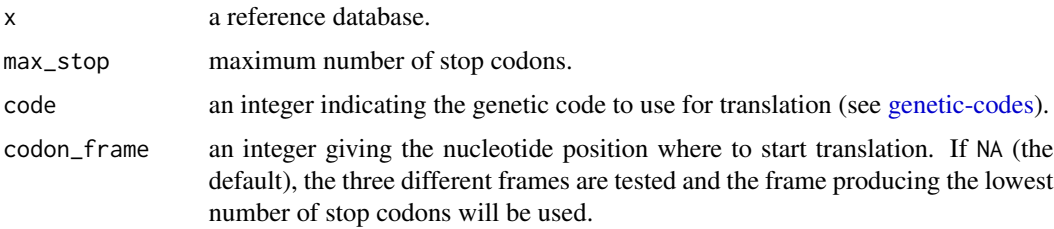

# Value

A tibble (filtered reference database).

# Examples

```
lib <- read.csv(system.file("extdata", "baetidae_bold.csv", package = "refdb"))
lib <- refdb_set_fields_BOLD(lib)
refdb_filter_seq_stopcodon(lib, code = 5)
```
refdb\_filter\_tax\_na *Filter records NA taxa*

# Description

Remove records where taxa is NA if it is not the only representant of the upper clade. Note that the function maybe slow on large datasets. //EXPERIMENTAL//

#### Usage

refdb\_filter\_tax\_na(x)

<span id="page-24-0"></span>x a reference database. (column name of the reference database).

# Value

A tibble (filtered reference database).

# Examples

```
lib <- read.csv(system.file("extdata", "baetidae_bold.csv", package = "refdb"))
lib <- refdb_set_fields_BOLD(lib)
refdb_filter_tax_na(lib)
```
refdb\_filter\_tax\_precision

*Filter records based on their taxonomic precision.*

# Description

Filter records based on their taxonomic precision.

#### Usage

```
refdb_filter_tax_precision(x, min_tax)
```
# Arguments

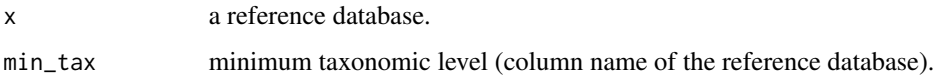

# Value

A tibble (filtered reference database).

```
lib <- read.csv(system.file("extdata", "baetidae_bold.csv", package = "refdb"))
lib <- refdb_set_fields_BOLD(lib)
refdb_filter_tax_precision(lib, min_tax = "family_name")
```
<span id="page-25-0"></span>refdb\_get\_fields *Get fields of a reference database*

# Description

Get fields of a reference database

#### Usage

```
refdb_get_fields(x, silent = FALSE)
```
#### Arguments

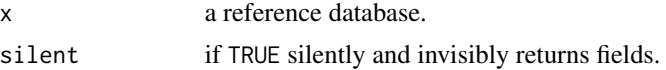

#### Value

The list of fields is returned invisibly.

#### Examples

```
lib <- read.csv(system.file("extdata", "ephem.csv", package = "refdb"))
refdb_get_fields(lib)
```
refdb\_import\_BOLD *Download and import BOLD records*

#### Description

This function allows to search and download data from the the BOLD database. Additionally it allows to convert the BOLD taxonomic classification into the NCBI classification using the NCBI Taxonomy database.

#### Usage

```
refdb_import_BOLD(
  taxon = NULL,ids = NULL,
 bin = NULL,
  container = NULL,
  institutions = NULL,
  researchers = NULL,
  geo = NULL,
  ncbi_taxo = TRUE,
```

```
full = FALSE,verbose = TRUE
\lambda
```
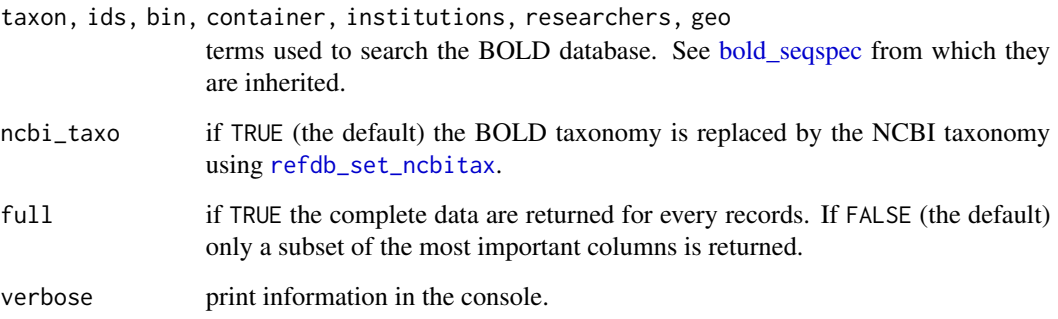

# Details

This function uses several functions of the bold package to interface with the BOLD API. The NCBI Taxonomy database is queried using the rentrez package.

#### Value

A tibble.

# Large requests

As detailed in the manual of bold\_seqspec, some large requests (e.g. high ranked taxa) can lead to errors. In that case one strategy can be to sequentially download data for lower rank taxa. See <https://docs.ropensci.org/bold/#large-data>.

# See Also

link[bold]bold\_stats and [bold\\_seqspec](#page-0-0) from bold which are used internally.

```
## Not run:
goera_bold <- refdb_import_BOLD(taxon = "Goera pilosa", ncbi_taxo = FALSE)
## End(Not run)
```
<span id="page-27-0"></span>refdb\_import\_NCBI *Download and import NCBI Nucleotide records*

# Description

This function allows to search and download data from the the NCBI Nucleotide database. Additionally it uses the NCBI Taxonomy database to get the sequence taxonomic classification.

# Usage

```
refdb_import_NCBI(
  query,
  full = FALSE,max_seq_length = 10000,
  seq\_bin = 200,
 verbose = TRUE
)
```
# Arguments

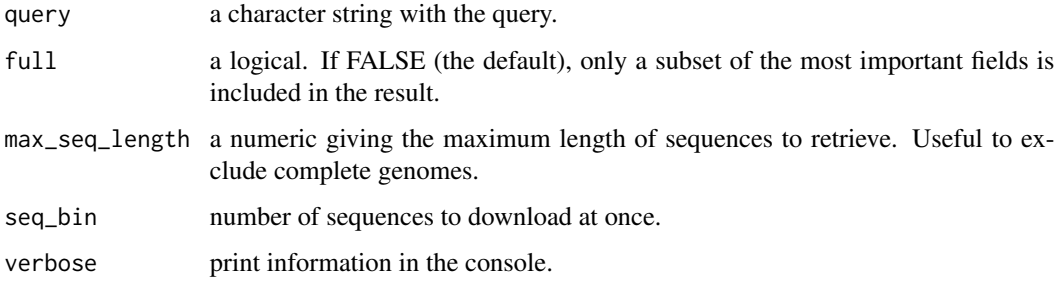

# Details

This function uses several functions of the rentrez package to interface with the NCBI's EUtils API.\*

#### Value

A tibble.

# Errors

Error in curl::curl\_fetch\_memory(url, handle = handle) : transfer closed with outstanding read data remaining

This error seems to appear with long sequences. You can try to decrease max\_seq\_length to exclude them.

# <span id="page-28-0"></span>refdb\_merge 29

#### Examples

```
## Not run:
silo_ncbi <- refdb_import_NCBI("Silo COI")
```
## End(Not run)

refdb\_merge *Merge reference databases*

# Description

Merge several reference database by common fields.

# Usage

refdb\_merge(..., keep = "fields\_all")

#### Arguments

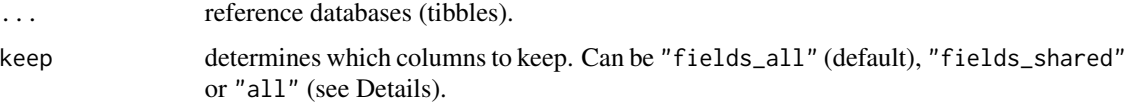

#### Details

Columns are merged only if they are associated to the same field.

The keep argument determines which columns are returned as follow. "fields\_all" (the default) returns all the fields existing in all the reference databases. "fields\_shared" returns only the fields shared by all the reference databases. "all" returns all the columns of all the databases. Columns which are not associated to a field are not merged and are prefixed with the name of the object they originated from.

#### Value

a merged reference database (tibble).

```
lib_1 <- read.csv(system.file("extdata", "baetidae_bold.csv", package = "refdb"))
lib_1 <- refdb_set_fields_BOLD(lib_1)
lib_2 <- lib_1
refdb_merge(lib_1, lib_2)
```
<span id="page-29-0"></span>refdb\_plot\_map *Plot an interactive map*

#### Description

This functions generate an interactive maps showing the location of the records of a reference database. Note that only records with latitude and longitude data will be displayed.

#### Usage

refdb\_plot\_map(x)

# Arguments

x a reference database.

# Value

An interactive map object from the leaflet package.

#### Examples

```
lib <- read.csv(system.file("extdata", "baetidae_bold.csv", package = "refdb"))
lib <- refdb_set_fields_BOLD(lib)
lib <- refdb_set_fields(lib, latitude = "lat", longitude = "lon")
refdb_plot_map(lib)
```
refdb\_plot\_seqlen\_hist

*Plot an histogram of sequence lengths*

#### Description

Plot an histogram of sequence lengths

#### Usage

```
refdb_plot_seqlen_hist(x, remove_gaps = TRUE)
```
#### Arguments

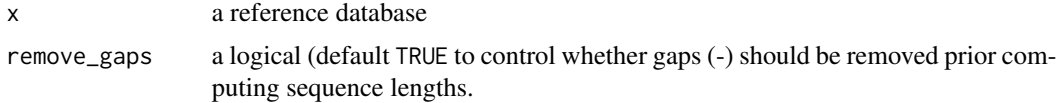

# <span id="page-30-0"></span>Value

A ggplot object. This means the plot can be further customized using ggplot2 compatible functions.

#### Examples

```
lib <- read.csv(system.file("extdata", "baetidae_bold.csv", package = "refdb"))
lib <- refdb_set_fields_BOLD(lib)
refdb_plot_seqlen_hist(lib)
```
refdb\_plot\_tax\_barplot

*Barplots of the number of records for the most represented taxa*

# Description

Generate a multipanel plot where, for each taxonomic level, a barplot represent the number of records available in the reference database for the most represented taxa.

#### Usage

```
refdb_plot_tax_barplot(x, show_n = 10)
```
#### Arguments

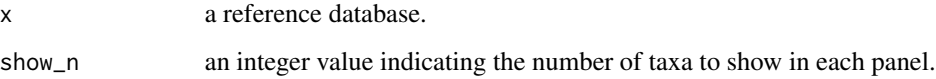

#### Value

A ggplot object.

```
lib <- read.csv(system.file("extdata", "baetidae_bold.csv", package = "refdb"))
lib <- refdb_set_fields_BOLD(lib)
lib <- refdb_set_fields(lib, latitude = "lat", longitude = "lon")
refdb_plot_tax_barplot(lib)
```
<span id="page-31-0"></span>refdb\_plot\_tax\_tree *Reference database taxonomy tree*

# Description

Represent the hierarchical structure of the taxonomic information of a reference database as a tree.

#### Usage

```
refdb_plot_tax_tree(
  x,
 leaf_col = NULL,
 color_col = NULL,
  freq_labels = 0,
 expand_plot = 0.5)
```
# Arguments

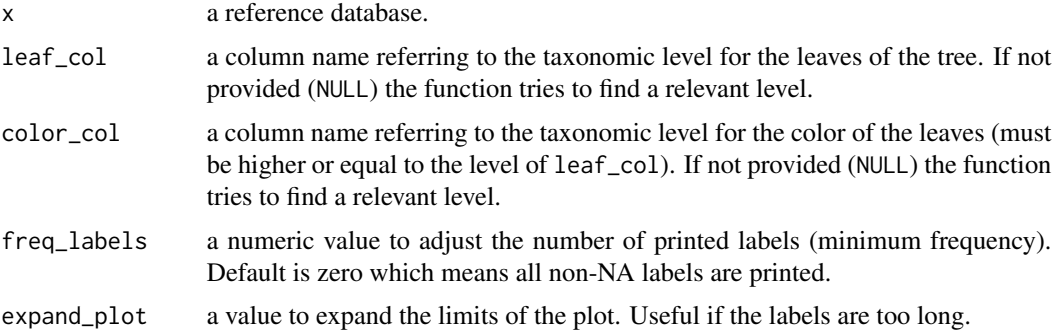

# Details

The underlying graph is computed using the non-exported function igraph\_from\_taxo.

#### Value

A ggplot2 (ggraph) object. This means the plot can be further customized using ggplot2 compatible functions.

```
lib <- read.csv(system.file("extdata", "baetidae_bold.csv", package = "refdb"))
lib <- refdb_set_fields_BOLD(lib)
refdb_plot_tax_tree(lib)
```
<span id="page-32-0"></span>refdb\_plot\_tax\_treemap

*Reference database treemap*

# Description

Represent the hierarchical structure of the taxonomic information of a reference database as a set of nested rectangles (treemap).

# Usage

```
refdb.plot\_tax\_treemap(x, cols = NULL, freq\_labels = c(0.01, 0.003))
```
# Arguments

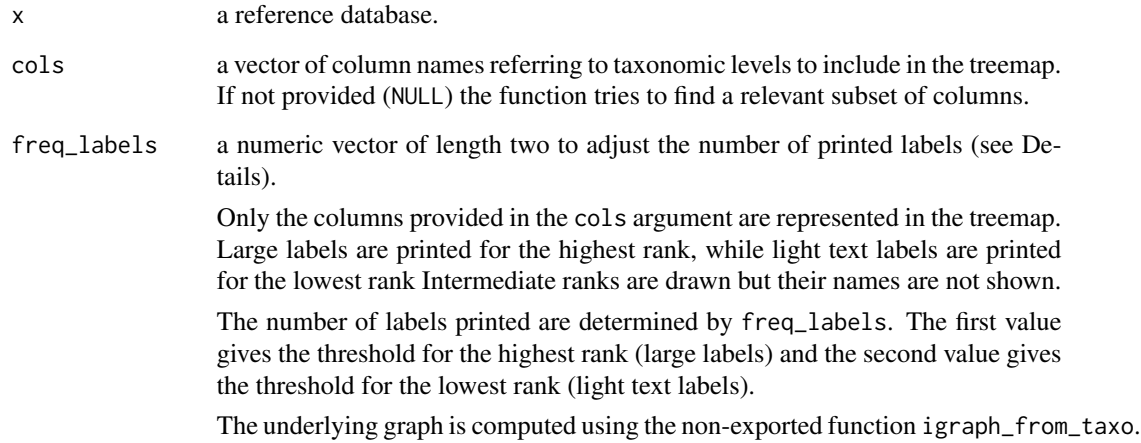

# Value

A ggplot2 (ggraph) object. This means the plot can be further customized using ggplot2 compatible functions.

```
lib <- read.csv(system.file("extdata", "baetidae_bold.csv", package = "refdb"))
lib <- refdb_set_fields_BOLD(lib)
refdb_plot_tax_treemap(lib)
```
<span id="page-33-0"></span>

# Description

This function produce an HTML report to investigate potential issues in a reference database.

#### Usage

 $refdb_report(x, file = NULL, view = TRUE)$ 

#### Arguments

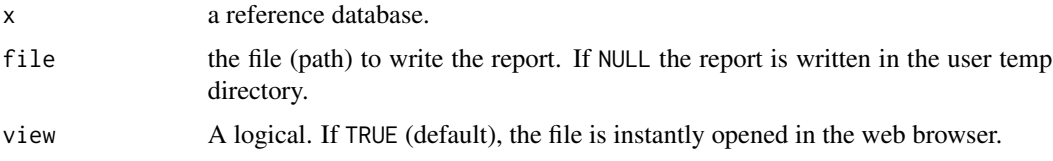

# Value

The function invisibly returns the file where the report was written.

#### Examples

```
lib <- read.csv(system.file("extdata", "ephem.csv", package = "refdb"))
lib <- refdb_set_fields(lib,
                        taxonomy = c(family = "family_name",
                            genus = "genus_name",
                            species = "species_name"),
                        sequence = "DNA_seq",
                        marker = "marker")
tmp <- tempfile()
refdb_report(lib, tmp, view = FALSE)
```
refdb\_sample\_tax *Sample records within taxa*

# Description

This function can be useful to keep a maximum of records per taxa. This function require dplyr dev version to work because of slice\_sample. Will be exported once available.

# <span id="page-34-0"></span>refdb\_set\_fields 35

# Usage

refdb\_sample\_tax(x, n\_max = 10, cols = NULL)

# Arguments

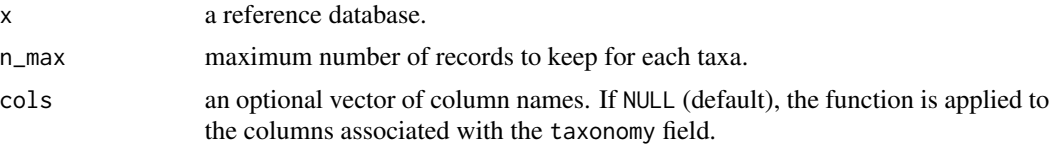

# Value

A reference database.

<span id="page-34-1"></span>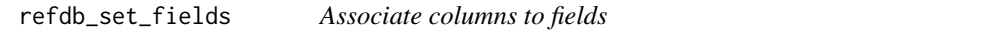

# Description

Associate columns to fields so they are recognized and appropriately treated by refdb functions.

# Usage

```
refdb_set_fields(
  x,
  source = NA,
 id = NA,
 organism = NA,
  taxonomy = NA,
  sequence = NA,
 marker = NA,
 latitude = NA,
  longitude = NA,
 reference = NA,
 config\_yam1 = NULL\mathcal{L}
```
# Arguments

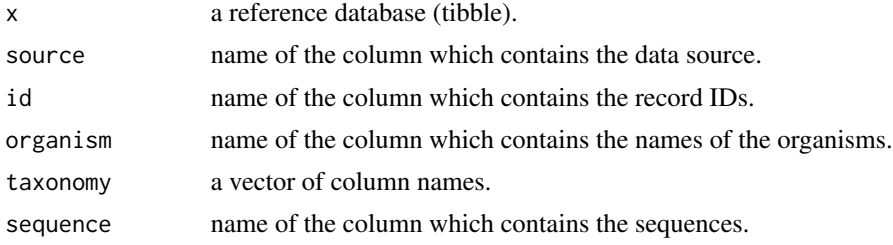

<span id="page-35-0"></span>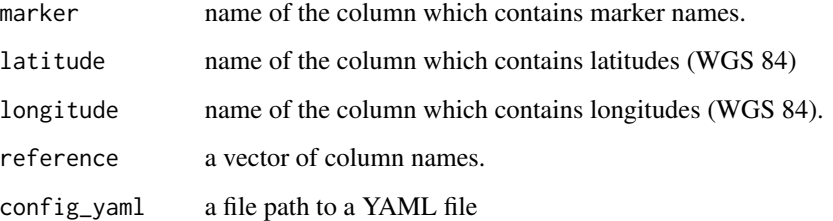

# Details

Taxonomy reordering. NA to ignore, NULL to delete. Fields set using config\_yaml always overwrite those set by arguments

# Value

The function returns x with updated attributes.

#### Examples

```
lib <- read.csv(system.file("extdata", "ephem.csv", package = "refdb"))
lib <- refdb_set_fields(lib,
                        taxonomy = c(family = "family_name",
                            genus = "genus_name",
                            species = "species_name"),
                        sequence = "DNA_seq",
                        marker = "marker")
```
<span id="page-35-1"></span>refdb\_set\_ncbitax *Replace the current taxonomy using the NCBI Taxonomy database*

#### Description

Replace the current taxonomy using the NCBI Taxonomy database

#### Usage

```
refdb_set_ncbitax(
 x,
 min_level = "species",
 force_species_name = TRUE,
  verbose = TRUE
)
```
<span id="page-36-0"></span>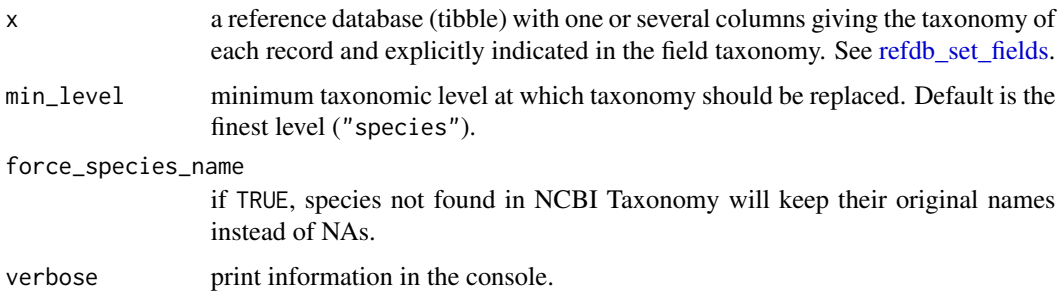

# Value

The reference database with the NCBI taxonomy for the genus level and higher ranks. (the original taxonomy above the genus level is removed).

#### Examples

```
## Not run:
lib <- read.csv(system.file("extdata", "baetidae_bold.csv", package = "refdb"))
lib <- refdb_set_fields_BOLD(lib)
refdb_set_ncbitax(lib)
```
## End(Not run)

refdb\_write\_fields *Write fields to a file*

# Description

This function can be used to save fields defined using e.g. refdb\_set\_fields to a file. Data are saved in YAML and can be read again using the config\_yaml argument of refdb\_set\_fields.

# Usage

```
refdb_write_fields(x, file)
```
#### Arguments

![](_page_36_Picture_142.jpeg)

#### Value

No return value, called for its side effects.

# Examples

```
lib <- read.csv(system.file("extdata", "ephem.csv", package = "refdb"))
tmp <- tempfile()
refdb_write_fields(lib, tmp)
```
valid\_taxo\_rank *Ranks considered as valid by refdb*

#### Description

Ranks considered as valid by refdb

# Usage

valid\_taxo\_rank()

#### Value

a vector of ordered ranks.

#### References

This is a simplified version of the list rank\_ref available in taxize.

# Examples

valid\_taxo\_rank()

xml\_extract *Extract XML elements*

# Description

Combine xml\_find\_first and xml\_text to extract elements.

# Usage

xml\_extract(x, xpath)

# Arguments

![](_page_37_Picture_118.jpeg)

# Value

A character vector, the same length as x.

<span id="page-37-0"></span>

# <span id="page-38-0"></span>**Index**

.filter\_seq\_length *(*filter\_scores*)*, [4](#page-3-0) bold\_seqspec, *[27](#page-26-0)* check\_fields, [3](#page-2-0) fields\_dbs, [3](#page-2-0) filter\_scores, [4](#page-3-0) genetic-codes, *[24](#page-23-0)* get\_ncbi\_taxonomy, [4](#page-3-0) igraph\_from\_taxo, [5](#page-4-0) make\_ncbi\_table, [5](#page-4-0) ncbi\_taxo\_rank, [6](#page-5-0) process\_geo\_ncbi, [6](#page-5-0) refdb\_check\_seq\_conflict, [7](#page-6-0) refdb\_check\_seq\_homogeneity, [7](#page-6-0) refdb\_check\_tax\_conflict, [8](#page-7-0) refdb\_check\_tax\_typo, [9](#page-8-0) refdb\_clean\_seq\_crop\_primers, [10](#page-9-0) refdb\_clean\_seq\_remove\_gaps, [11](#page-10-0) refdb\_clean\_seq\_remove\_sideN, [11](#page-10-0) refdb\_clean\_tax\_harmonize\_nomenclature, [12,](#page-11-0) *[14](#page-13-0)* refdb\_clean\_tax\_NA, [12](#page-11-0) refdb\_clean\_tax\_remove\_blank, [13](#page-12-0) refdb\_clean\_tax\_remove\_extra, [14](#page-13-0) refdb\_clean\_tax\_remove\_subsp, [14](#page-13-0) refdb\_clean\_tax\_remove\_uncertainty, [15](#page-14-0) refdb\_export\_dada2, [16](#page-15-0) refdb\_export\_idtaxa, [16](#page-15-0) refdb\_export\_mothur, [17](#page-16-0) refdb\_fill\_tax\_downstream, [18](#page-17-0) refdb\_fill\_tax\_upstream, [19](#page-18-0) refdb\_filter\_ref\_scope, [19](#page-18-0) refdb\_filter\_seq\_ambiguous, [20](#page-19-0)

refdb\_filter\_seq\_duplicates, [21](#page-20-0) refdb\_filter\_seq\_homopolymers, [21](#page-20-0) refdb\_filter\_seq\_length, [22](#page-21-0) refdb\_filter\_seq\_primer, [23](#page-22-0) refdb\_filter\_seq\_stopcodon, [24](#page-23-0) refdb\_filter\_tax\_na, [24](#page-23-0) refdb\_filter\_tax\_precision, [25](#page-24-0) refdb\_get\_fields, [26](#page-25-0) refdb\_import\_BOLD, [26](#page-25-0) refdb\_import\_NCBI, [28](#page-27-0) refdb\_merge, [29](#page-28-0) refdb\_plot\_map, [30](#page-29-0) refdb\_plot\_seqlen\_hist, [30](#page-29-0) refdb\_plot\_tax\_barplot, [31](#page-30-0) refdb\_plot\_tax\_tree, [32](#page-31-0) refdb\_plot\_tax\_treemap, [33](#page-32-0) refdb\_report, [34](#page-33-0) refdb\_sample\_tax, [34](#page-33-0) refdb\_set\_fields, [35,](#page-34-0) *[37](#page-36-0)* refdb\_set\_fields\_BOLD *(*fields\_dbs*)*, [3](#page-2-0) refdb\_set\_fields\_diatbarcode *(*fields\_dbs*)*, [3](#page-2-0) refdb\_set\_fields\_NCBI *(*fields\_dbs*)*, [3](#page-2-0) refdb\_set\_fields\_PR2 *(*fields\_dbs*)*, [3](#page-2-0) refdb\_set\_ncbitax, *[27](#page-26-0)*, [36](#page-35-0) refdb\_write\_fields, [37](#page-36-0)

#### valid\_taxo\_rank, [38](#page-37-0)

xml\_extract, [38](#page-37-0)